Auxillary FCACDF

# **FCACDF**

#### **PURPOSE**

Compute the folded Cauchy cumulative distribution function.

### **DESCRIPTION**

If X is Cauchy distributed, then ABS(X) has a folded Cauchy distribution whose probability density function can be expressed in terms of the standard Cauchy distribution as:

$$f(x, \mu, \sigma) = \frac{1}{\sigma} \left( \text{CAUPDF} \left( \frac{x - \mu}{\sigma} \right) + \text{CAUPDF} \left( \frac{x + \mu}{\sigma} \right) \right) \qquad x \ge 0$$
 (EQ Aux-137)

where CAUPDF is the probability density function of a standard Cauchy distribution and u and s are the location and scale parameters of the parent Cauchy distribution. These parameters are shape parameters for the folded Cauchy distribution. If u is zero, the folded Cauchy distribution reduces to a half-Cauchy distribution.

The formula for the cumulative distribution function of the folded Cauchy distribution can be expressed in terms of the cumulative distribution of the standard Cauchy distribution as follows:

$$F(x, \mu, \sigma) = \text{CAUCDF}\left(\frac{x - \mu}{\sigma}\right) - \text{CAUCDF}\left(\frac{-x - \mu}{\sigma}\right) \qquad x \ge 0$$
 (EQ Aux-138)

where CAUCDF is the standard Cauchy cumulative distribution function.

#### **SYNTAX**

LET < y > = FCACDF(< x >, < u >, < s >)

<SUBSET/EXCEPT/FOR qualification>

where <x> is a number, parameter, or variable;

<u> is a number, parameter, or variable that defines the location parameter of the parent Cauchy distribution;

<s> is a number, parameter, or variable that defines the scale parameter of the parent Cauchy distribution;

<y> is a variable or a parameter (depending on what <x> is) where the computed folded Cauchy cdf value is stored; and where the <SUBSET/EXCEPT/FOR qualification> is optional.

### **EXAMPLES**

LET A = FCACDF(3,2,0.7)LET X2 = FCACDF(X1,U,SD)

### NOTE

Folded distributions are typically used when measurements are taken without regard to sign and the underlying distribution is assumed to be Cauchy.

#### **DEFAULT**

None

### **SYNONYMS**

None

### **RELATED COMMANDS**

**FCAPDF** Compute the folded Cauchy probability density function. **FCAPPF** Compute the folded Cauchy percent point function. **CAUCDF** Compute the Cauchy cumulative distribution function. Compute the Cauchy probability density function. **CAUPDF** = **CAUPPF** Compute the Cauchy percent point function. **FNRCDF** Compute the folded normal cumulative distribution function. **FNRPDF** Compute the folded normal probability density function. **FNRPPF** Compute the folded normal percent point function. **HFCCDF** Compute the half-Cauchy cumulative distribution function. **HFCPDF** Compute the half-Cauchy probability density function. HFCPPF Compute the half-Cauchy percent point function.

FCACDF Auxillary

## **REFERENCE**

"Continuous Univariate Distributions - Vol. 1," 2nd Ed., Johnson, Kotz, and Balakrishnan, Wiley and Sons, 1994 (page 328).

### **APPLICATIONS**

Data Analysis

#### IMPLEMENTATION DATE

96/1

### **PROGRAM**

MULTIPLOT 2 2; MULTIPLOT CORNER COORDINATES 0 0 100 100

TITLE AUTOMATIC

LET U = 0.5

LET SD = 6

 $X1LABEL U = ^U, SD = ^SD$ 

PLOT FCACDF(X,U,SD) FOR X = 0.0.120

LET U = 6

LET SD = 0.5

 $X1LABEL U = ^U, SD = ^SD$ 

PLOT FCACDF(X,U,SD) FOR X = 0.0018.0

LET U = 2

LET SD = 10

 $X1LABEL U = ^U, SD = ^SD$ 

PLOT FCACDF(X,U,SD) FOR X = 0.0.150

LET U = 3

LET SD = 2

 $X1LABEL U = ^U, SD = ^SD$ 

PLOT FCACDF(X,U,SD) FOR X = 0.00110

END OF MULTIPLOT

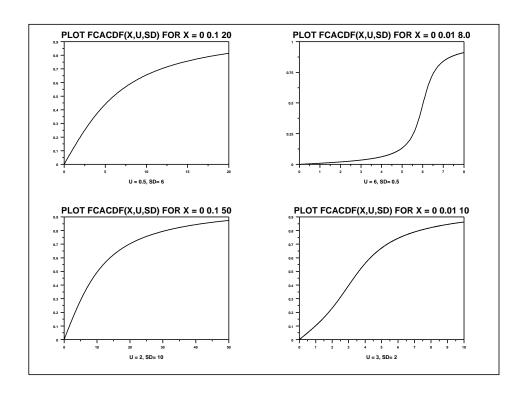